# Knowledge Organiser

Year 9 Computer Science

## Logic Gates

**NOT**

If A is True then the output is False, if the input A is False then the output is True.

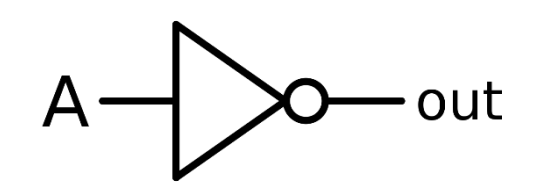

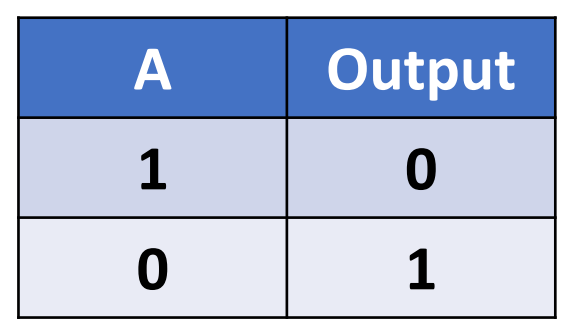

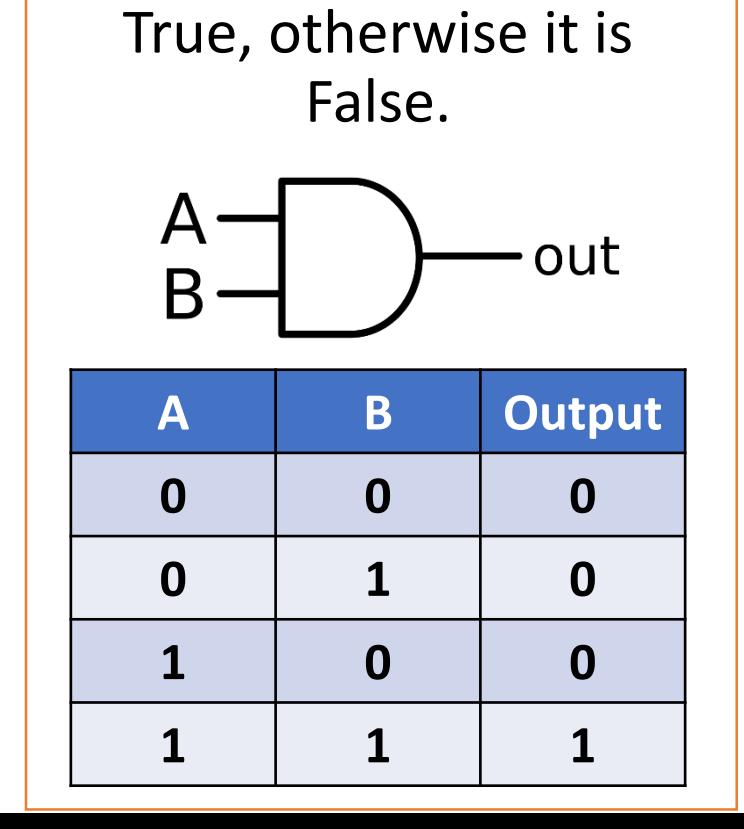

**AND**

If both A and B are True

then the output is also

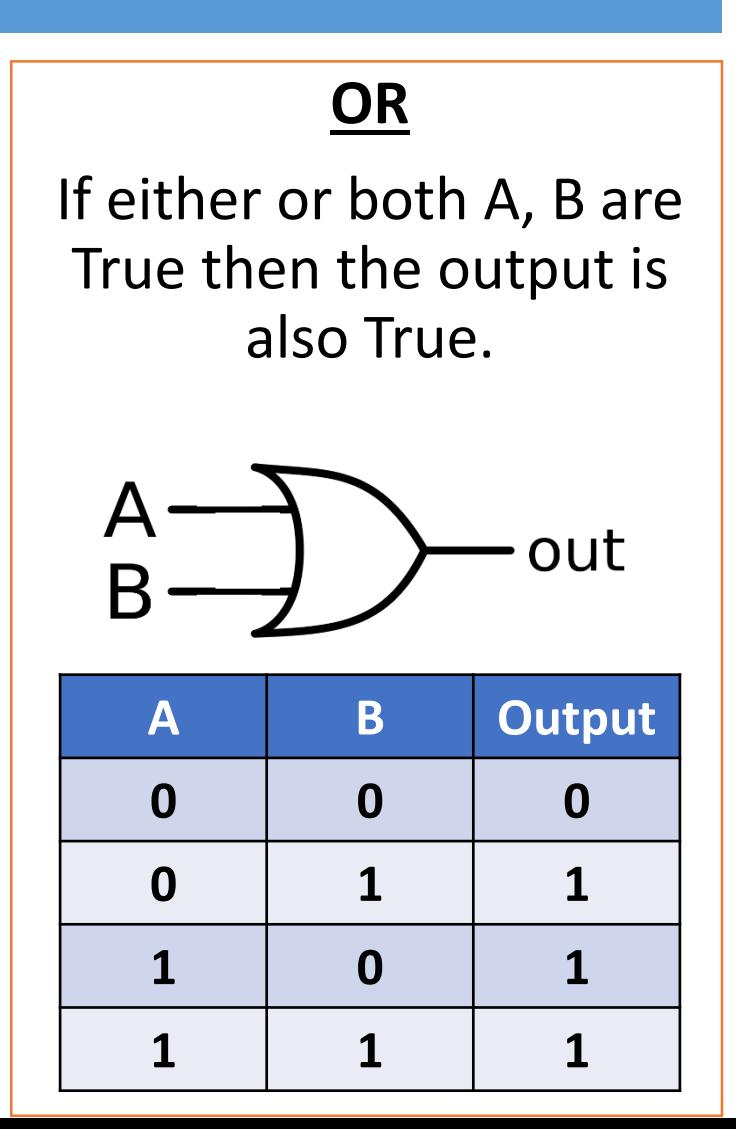

# Boolean Operators and Mathematical Symbols

- equal to  $(a == b)$
- not equal to  $(a != b)$
- less than  $(a < b)$
- greater than  $(a > b)$
- $\bullet$  + (add)
- $\bullet$  (subtract)
- \* (multiply)
- /(divide)

#### Converting Binary to Denary

**1. Write the binary place values in their columns**

**Yes = 1 No = 0**

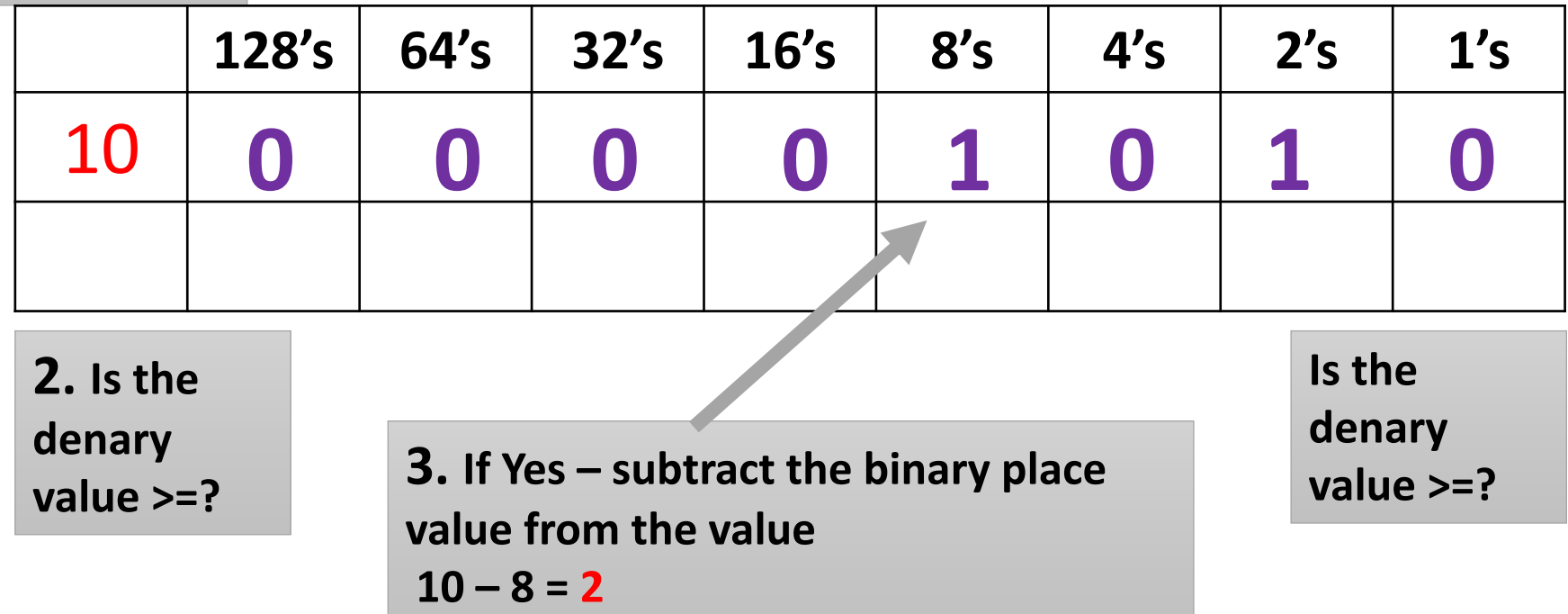

## Converting Binary to Decimal

**Write the binary number under the place values and then add together all of the values that have a 1 underneath them.**

**8 4 2 1 1 1 0 1 128 64 32 16 0 0 0 1**

$$
16 + 8 + 4 + 1 = 29
$$

# Adding Binary

**Rules**

 $0 + 0 = 0$ 

 $0 + 1 = 1$ 

 $1 + 0 = 0$ 

 $1 + 1 = 10$  (0 then carry the 1)

 $1 + 0 + 0 = 1$ 

 $1 + 1 + 1 = 11$  (1 then carry the 1)

#### **Example:**

# Algorithms Starter

- Algorithms are sets of step-by-step instructions for the computer to follow. They are at the heart of all computer programs.
- To make a program, in your algorithm you must specify:

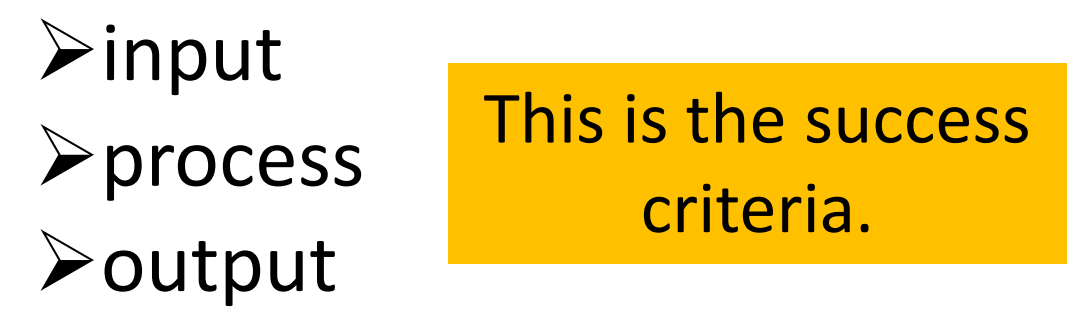

# Flow charts

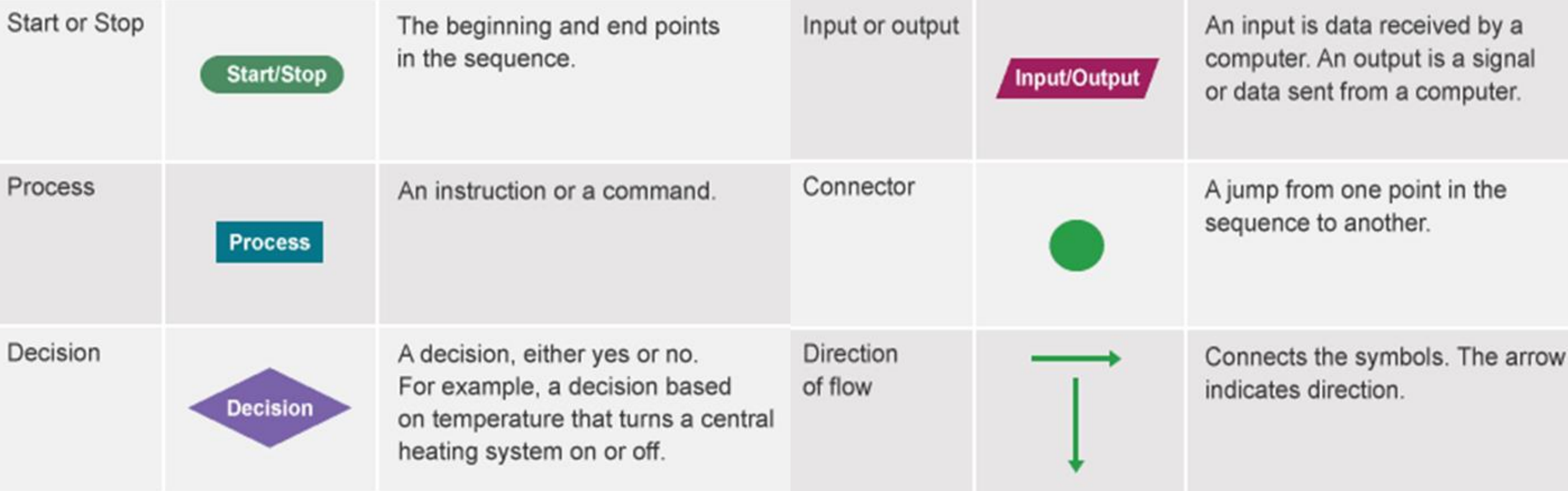

#### Flowchart Example

A selection is used to make choices based on information.

An algorithm can be made more intelligent by using IF, THEN and ELSE to repeat instructions or move to different parts of the program.

The algorithm about entering the room could be changed to account for different conditions. For instance, it could change to:

1. IF the door is locked, THEN unlock the door, ELSE do nothing (go to next instruction)

- 2. IF the door is closed, THEN open the door, ELSE do nothing
- 3. Enter the room
- 4. IF the room is dark, THEN switch on the light, ELSE do nothing
- 5. Close the door behind you

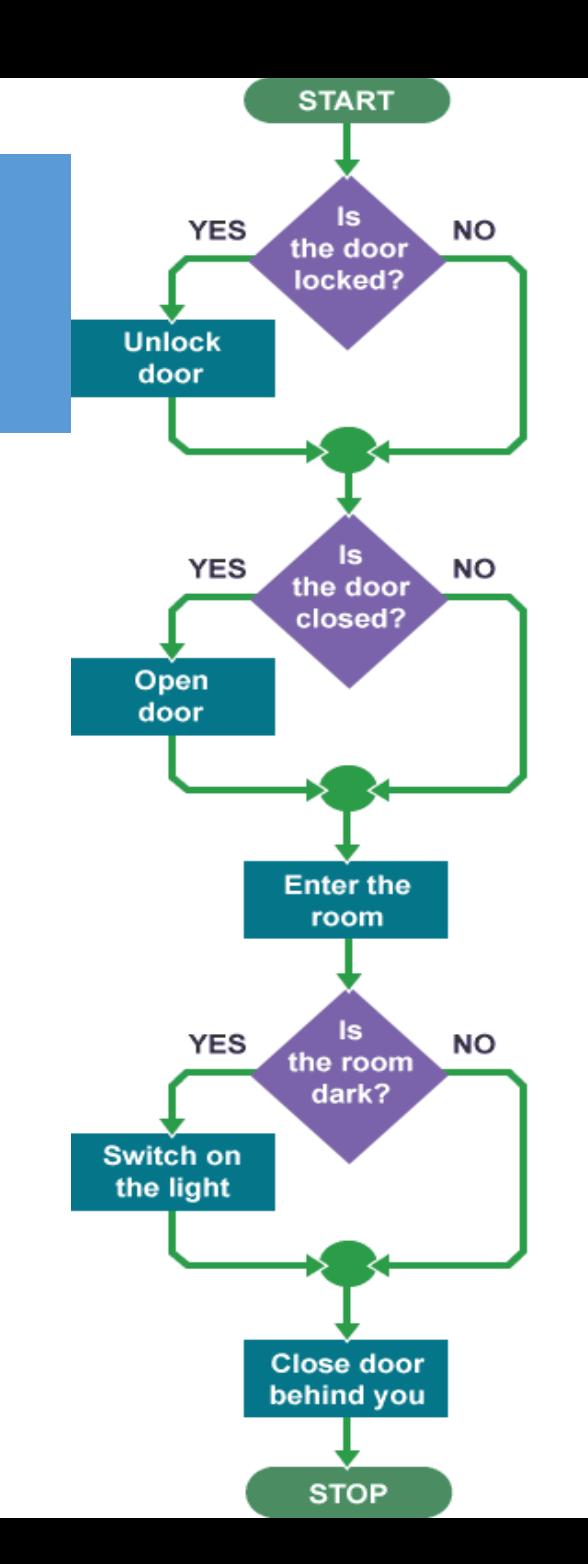